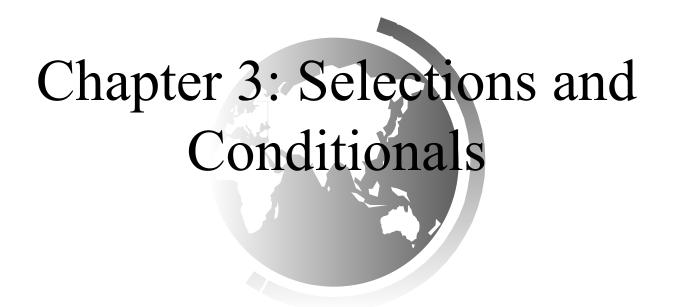

### CS1: Java Programming Colorado State University

#### Original slides by Daniel Liang Modified slides by Kristina Brown

Liang, Introduction to Java Programming, Tenth Edition, (c) 2015 Pearson Education, Inc. All rights reserved.1

# printf

**printf** - can format the number of decimal places that will be shown when printed to the console:

```
System.out.printf("%5.2f", 5.12345);
double m = 6.23456;
System.out.printf("%.2f", m);
```

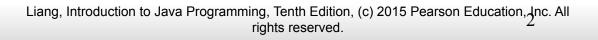

## Scanner

A couple more methods using Scanner to get text from the keyboard:

- . next() reads a token
- nextLine() reads a line of text

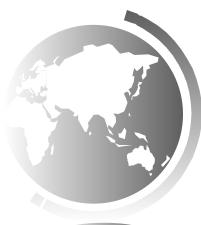

### Motivations

- If it rains?
- If you are wearing red?
- If your eyes are blue?
- If you rode your bike to school?

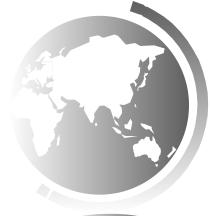

## Conditionals/Selections

Allow you to make decisions using your programs.

if (condition)
 statement;

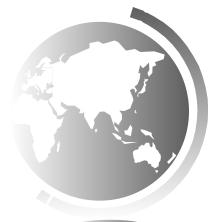

Liang, Introduction to Java Programming, Tenth Edition, (c) 2015 Pearson Education, Inc. All rights reserved.

### The boolean Type and Operators

- Often in a program you need to compare two values, such as whether i is greater than j.
- Java provides six comparison operators (also known as relational operators) that can be used to compare two values.
- The result of the comparison is a Boolean value: true or false.

#### boolean b = (1 > 2);

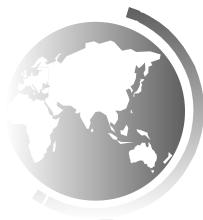

## **Relational Operators**

| Java<br>Operator | Mathematics<br>Symbol | Name                     | <b>Example</b> (radius is 5) | Result |
|------------------|-----------------------|--------------------------|------------------------------|--------|
| <                | <                     | less than                | radius < 0                   | false  |
| <=               | ≤                     | less than or equal to    | radius <= 0                  | false  |
| >                | >                     | greater than             | radius > 0                   | true   |
| >=               | ≥                     | greater than or equal to | radius >= 0                  | true   |
|                  | =                     | equal to                 | radius == 0                  | false  |
| !=               | ¥                     | not equal to             | radius != 0                  | true   |

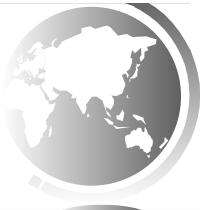

### One-way if Statements

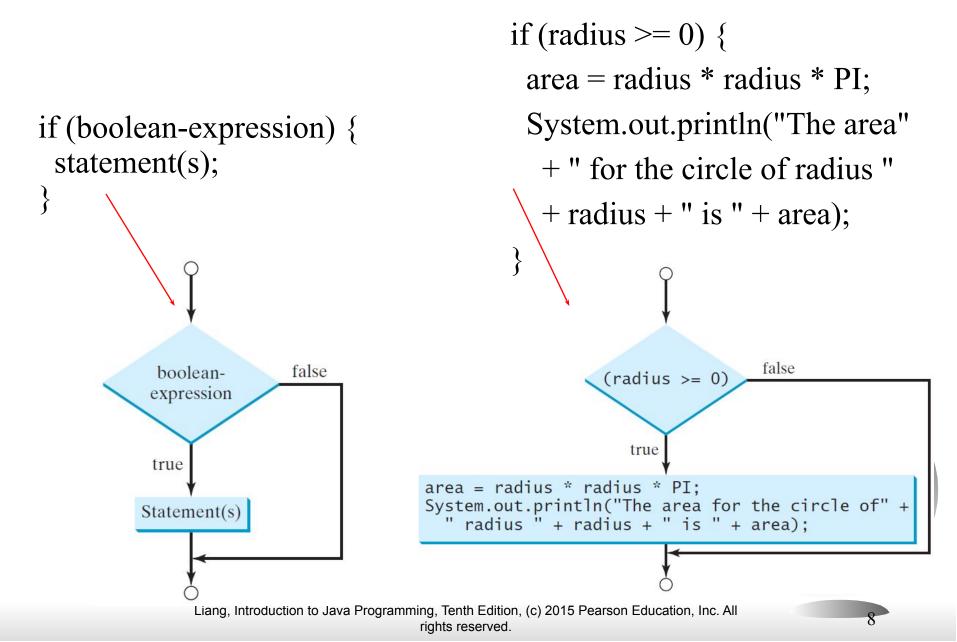

### Note

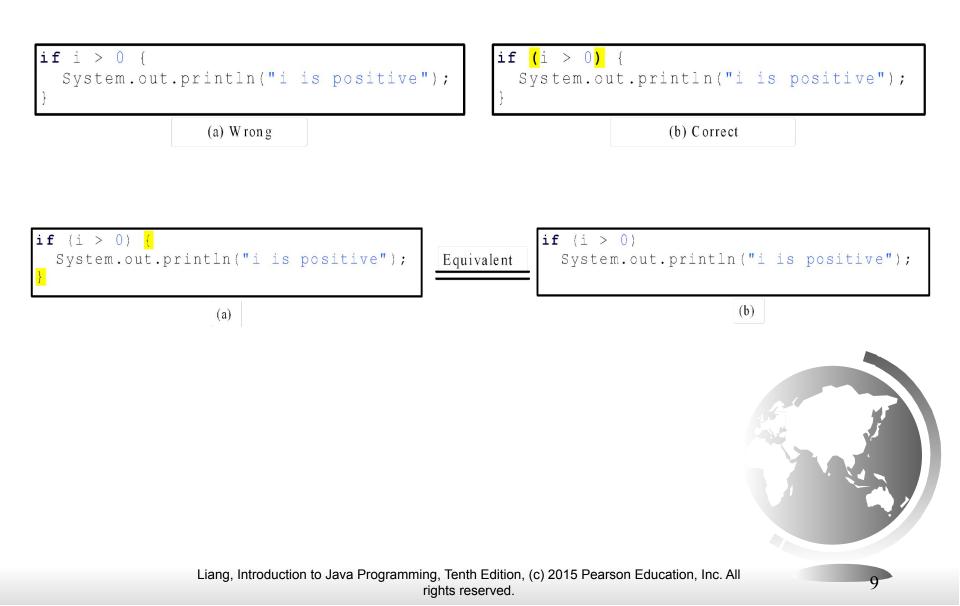

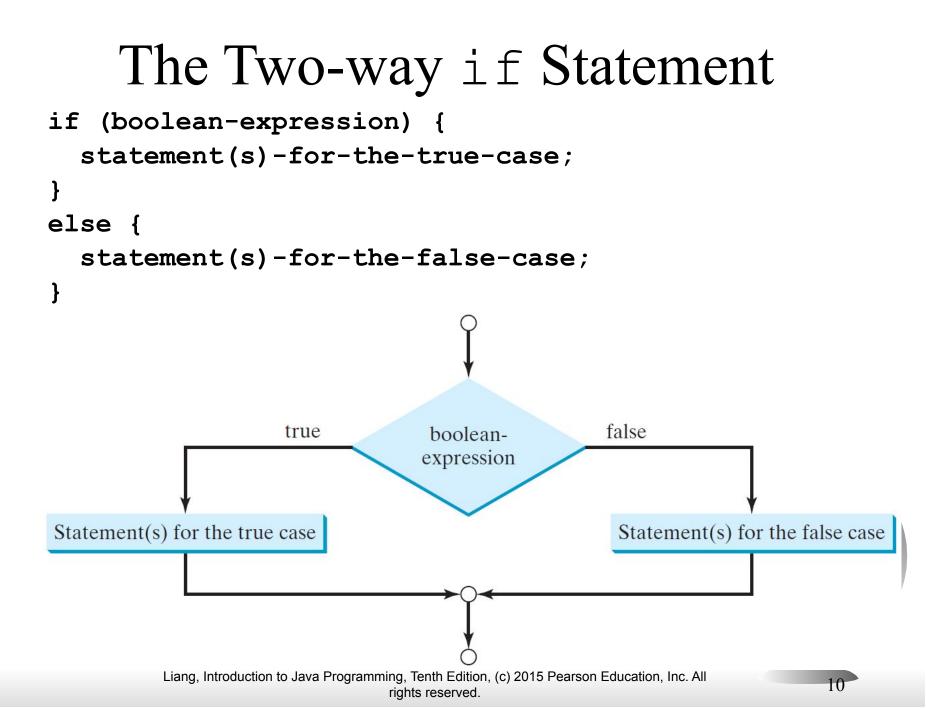

### if-else Example

```
if (radius \geq 0) {
  area = radius * radius * 3.14159;
```

}

```
System.out.println("The area for the "
    + "circle of radius " + radius +
    " is " + area);
else {
  System.out.println("Negative input");
```

## Multiple Alternative if Statements

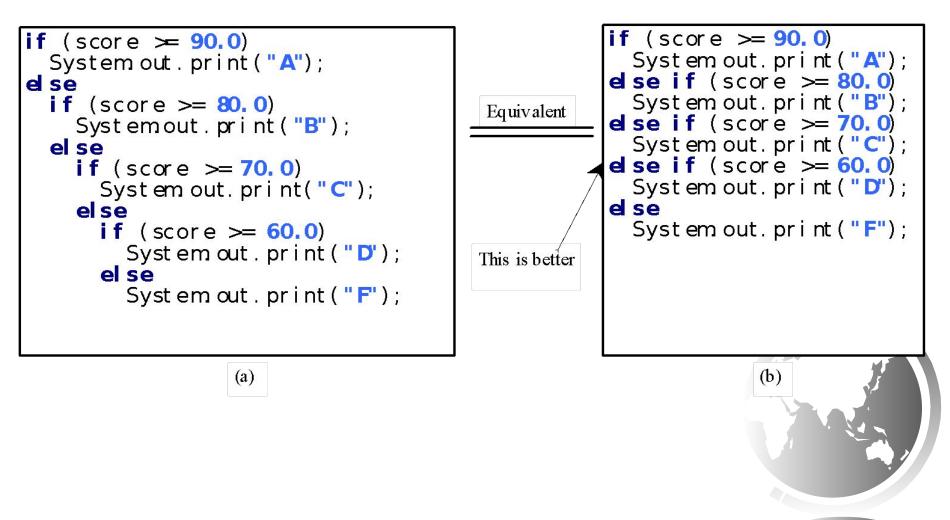

Liang, Introduction to Java Programming, Tenth Edition, (c) 2015 Pearson Education, Inc. All rights reserved.

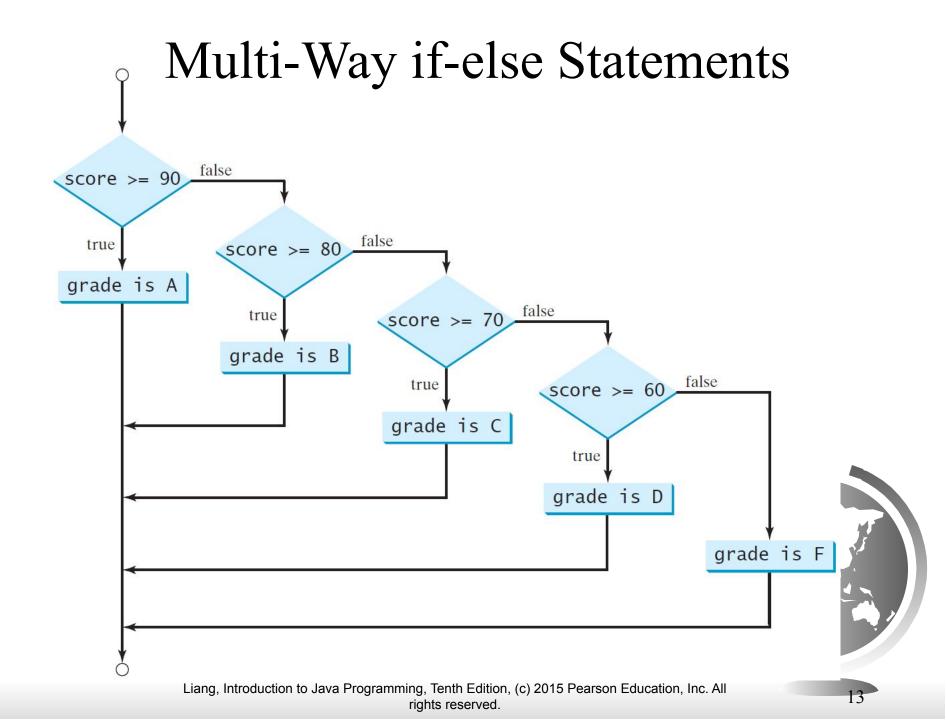

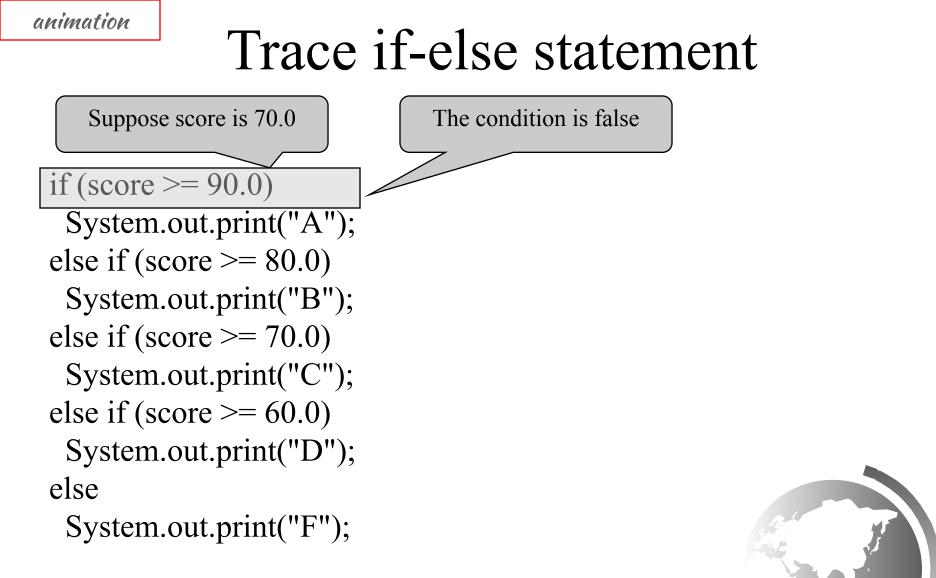

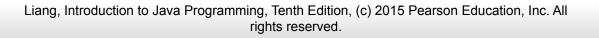

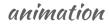

## Trace if-else statement

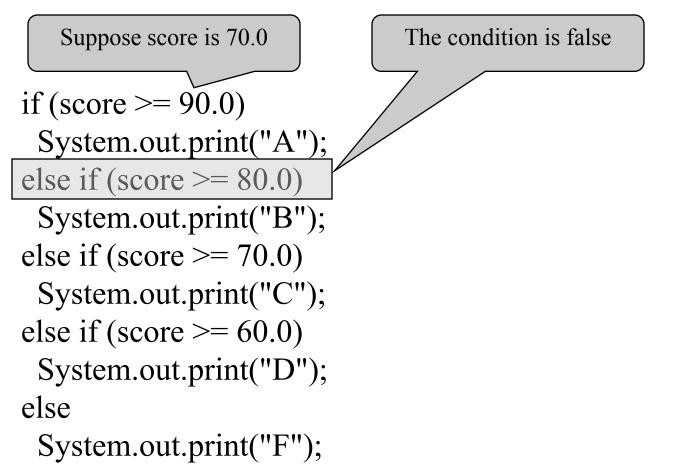

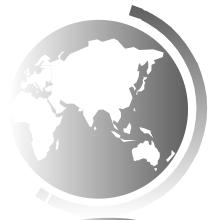

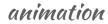

## Trace if-else statement

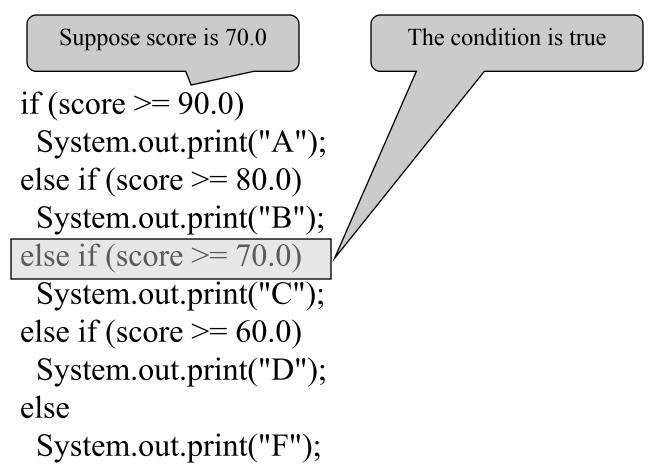

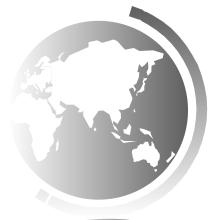

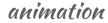

## Trace if-else statement

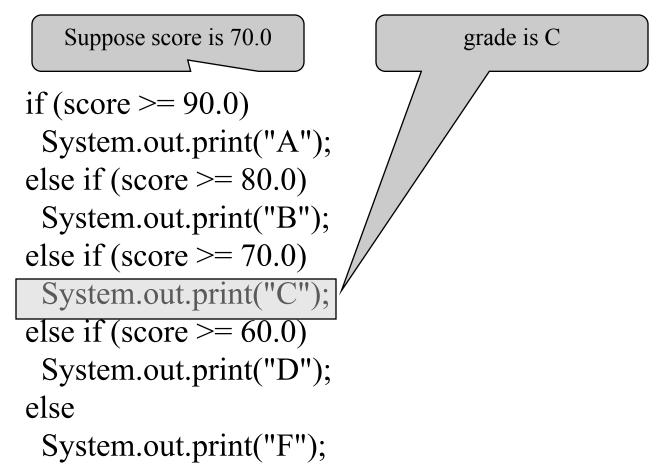

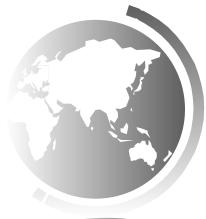

animation

## Trace if-else statement

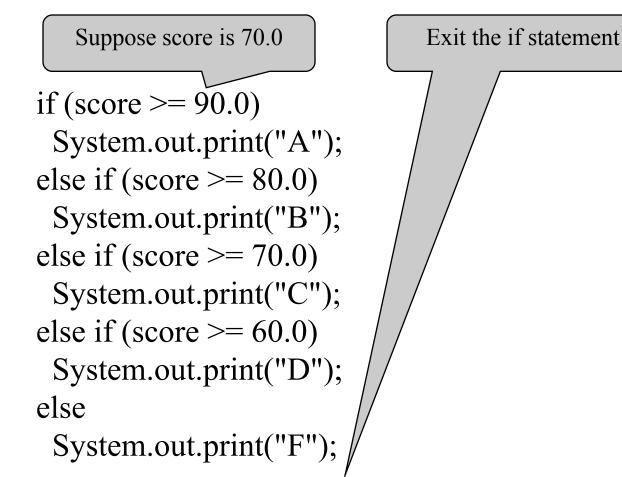

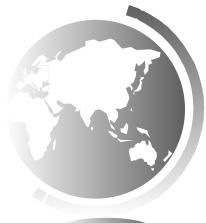

## Note, cont.

Nothing is printed from the preceding statement. To force the <u>else</u> clause to match the first <u>if</u> clause, you must add a pair of braces:

int i = 1;int j = 2;int k = 3;if (i > j) { if (i > k)System.out.println("A"); } else System.out.println("B"); This statement prints B.

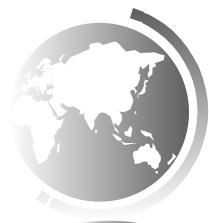

## Common Errors

Adding a semicolon at the end of an <u>if</u> clause is a common mistake.

#### }

This mistake is hard to find, because it is not a compilation error or a runtime error, it is a logic error.

This error often occurs when you use the next-line block style.

### Note

The <u>else</u> clause matches the most recent <u>if</u> clause in the same block.

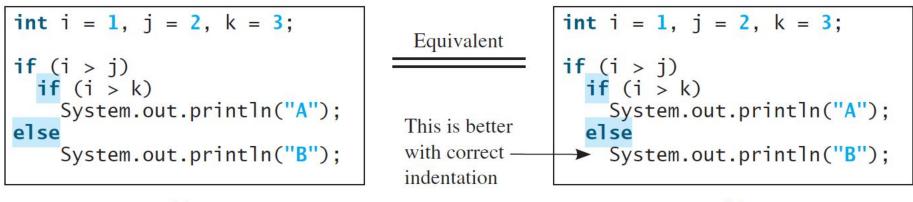

(a)

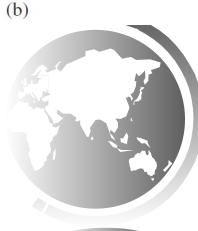

### TIP

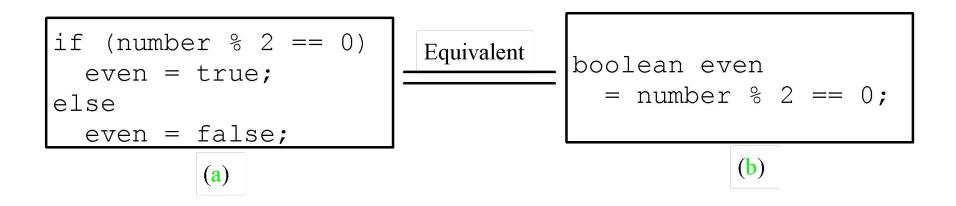

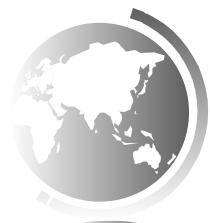

# CAUTION

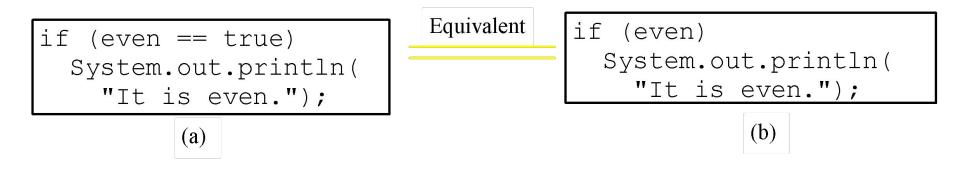

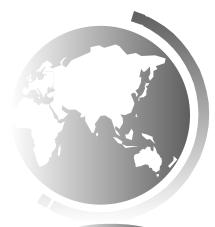

# Problem: Computing Taxes

The US federal personal income tax is calculated based on the filing status and taxable income. There are four filing statuses: single filers, married filing jointly, married filing separately, and head of household. The tax rates for 2009 are shown below.

| -                    |                       |                                                   |                           |                       |
|----------------------|-----------------------|---------------------------------------------------|---------------------------|-----------------------|
| Marginal<br>Tax Rate | Single                | Married Filing Jointly<br>or Qualifying Widow(er) | Married Filing Separately | Head of Household     |
| 10%                  | \$0 - \$8,350         | \$0 - \$16,700                                    | \$0 - \$8,350             | \$0 - \$11,950        |
| 15%                  | \$8,351 - \$33,950    | \$16,701 - \$67,900                               | \$8,351 - \$33,950        | \$11,951 - \$45,500   |
| 25%                  | \$33,951 - \$82,250   | \$67,901 - \$137,050                              | \$33,951 - \$68,525       | \$45,501 - \$117,450  |
| 28%                  | \$82,251 - \$171,550  | \$137,051 - \$208,850                             | \$68,526 - \$104,425      | \$117,451 - \$190,200 |
| 33%                  | \$171,551 - \$372,950 | \$208,851 - \$372,950                             | \$104,426 - \$186,475     | \$190,201 - \$372,950 |
| 35%                  | \$372,951+            | \$372,951+                                        | \$186,476+                | \$372,951+            |

```
Problem: Computing Taxes, cont.
if (status == 0) {
  // Compute tax for single filers
}
else if (status == 1) {
  // Compute tax for married file jointly
  // or qualifying widow(er)
else if (status == 2) {
  // Compute tax for married file separately
else if (status == 3) {
  // Compute tax for head of household
else {
  // Display wrong status
}
                                   ComputeTax
                                               Run
```

### Lecture 2

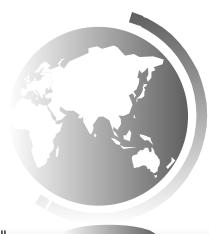

Liang, Introduction to Java Programming, Tenth Edition, (c) 2015 Pearson Education, Inc. All rights reserved.

# Logical Operators

| Operator | Name         | Description         |
|----------|--------------|---------------------|
| 1        | not          | logical negation    |
| &&       | and          | logical conjunction |
|          | or           | logical disjunction |
| ^        | exclusive or | logical exclusion   |

## Truth Table for Operator !

| p     | <b>!p</b> | Example (assume age = 24, weight = 140)                     |
|-------|-----------|-------------------------------------------------------------|
| true  | false     | !(age > 18) is false, because (age > 18) is true.           |
| false | true      | !(weight == 150) is true, because (weight == 150) is false. |

# Truth Table for Operator &&

| p <sub>1</sub> | p <sub>2</sub> | p <sub>1</sub> && p <sub>2</sub> | Example (assume age = 24, weight = 140)                                                         |
|----------------|----------------|----------------------------------|-------------------------------------------------------------------------------------------------|
| false          | false          | false                            | (age <= 18) && (weight < 140) is false, because both conditions are both false.                 |
| false          | true           | false                            |                                                                                                 |
| true           | false          | false                            | (age > 18) && (weight > 140) is false, because (weight > 140) is false.                         |
| true           | true           | true                             | (age > 18) && (weight >= 140) is true, because both<br>(age > 18) and (weight >= 140) are true. |

# Truth Table for Operator ||

| p <sub>1</sub>                                                                                                | p <sub>2</sub> | $\mathbf{p}_1 \parallel \mathbf{p}_2$ | Example (assume age = 24, weihgt = 140)                                                                        |
|----------------------------------------------------------------------------------------------------|----------------|---------------------------------------|----------------------------------------------------------------------------------------------------|
| false                                                                                                    | false          | false                                 |                                                                                                    |
| false                                                                                                    | true           | true                                  | $(age > 34) \parallel (weight <= 140)$ is true, because $(age > 34)$<br>is false, but (weight <= 140) is true. |
| true                                                                                                    | false          | true                                  | (age > 14)    (weight >= 150) is false, because<br>(age > 14) is true.                                         |
| true                                                                                                    | true           | true                                  |                                                                                                    |
| Liang, Introduction to Java Programming, Tenth Edition, (c) 2015 Pearson Education, Inc. All rights reserved. |                |                                       |                                                                                                    |

## Truth Table for Operator ^

| P <sub>1</sub> | p <sub>2</sub> | $\mathbf{p}_1 \mathbf{p}_2$ | Example (assume age = 24, weight = 140)                                                                    |
|----------------|----------------|-----------------------------|----------------------------------------------------------------------------------------------------|
| false          | false          | false                       | $(age > 34) \land (weight > 140)$ is true, because $(age > 34)$ is false<br>and $(weight > 140)$ is false. |
| false          | true           | true                        | $(age > 34) \land (weight >= 140)$ is true, because $(age > 34)$ is false<br>but (weight >= 140) is true.  |
| true           | false          | true                        | $(age > 14) \land (weight > 140)$ is true, because $(age > 14)$ is<br>true and $(weight > 140)$ is false.  |
| true           | true           | false                       | tion to Java Programming, Tenth Edition, (c) 2015 Pearson Education, Inc. All                              |

rights reserved.

## Examples

System.out.println("Is " + number + " divisible by 2 and 3? " + ((number % 2 == 0) && (number % 3 == 0)));

System.out.println("Is " + number + " divisible by 2 or 3? " + ((number % 2 == 0) || (number % 3 == 0)));

System.out.println("Is " + number + " divisible by 2 or 3, but not both? " +  $((number \% 2 == 0) \land (number \% 3 == 0)));$  TestBooleanOperators Run

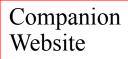

### The & and | Operators

### Supplement III.B, "The & and | Operators"

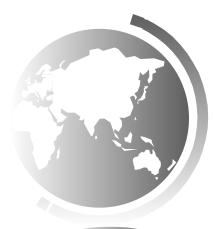

Companion Website

### The & and | Operators

- If x is 1, what is x after this
   expression?
- (x > 1) & (x++ < 10)
- If x is 1, what is x after this expression?
- (1 > x) && (1 > x++)
- How about (1 == x) | (10 > x++)?(1 == x) || (10 > x++)?

### switch Statements

switch (status) {

- case 0: compute taxes for single filers; break;
- case 1: compute taxes for married file jointly; break;
- case 2: compute taxes for married file separately; break;
- case 3: compute taxes for head of household; break;

default: System.out.println("Errors: invalid status");
 System.exit(1);

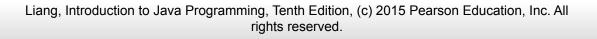

### switch Statement Flow Chart

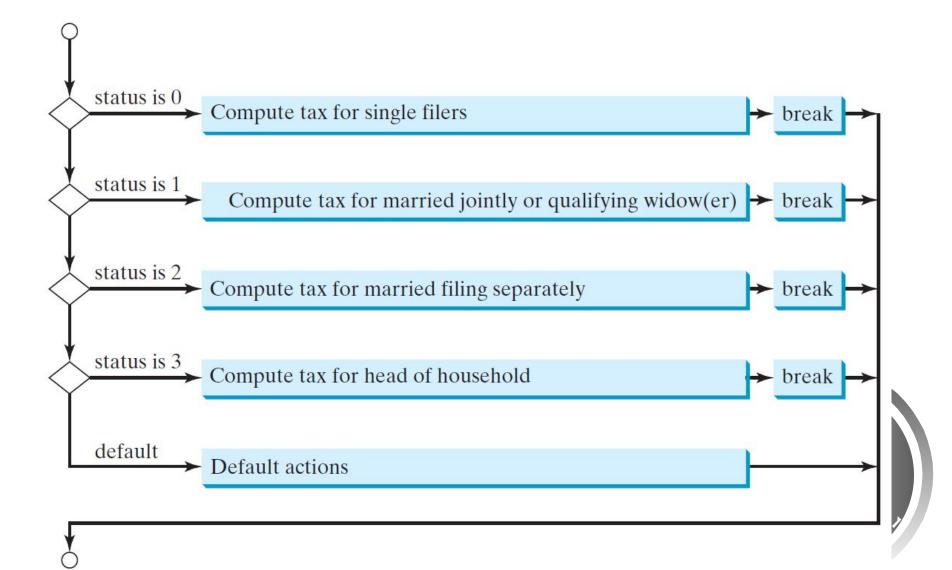

## switch Statement Rules

The <u>switch-expression</u> must yield a value of <u>char</u>, <u>byte</u>, <u>short</u>, or <u>int</u> type and must always be enclosed in parentheses.

The <u>value1</u>, ..., and <u>valueN</u> must have the same data type as the value of the <u>switch-expression</u>. The resulting statements in the <u>case</u> statement are executed when the value in the <u>case</u> statement matches the value of the <u>switch-expression</u>. Note that <u>value1</u>, ..., and <u>valueN</u> are constant expressions, meaning that they cannot contain variables in the expression, such as  $1 + \underline{x}$ . switch (switch-expression) {
 case value1: statement(s)1;
 break;
 case value2: statement(s)2;
 break;

case.valueN: statement(s)N;
 break;
default: statement(s)-for-default;

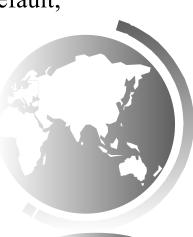

}

## switch Statement Rules

The keyword <u>break</u> is optional, but it should be used at the end of each case in order to terminate the remainder of the <u>switch</u> statement. If the <u>break</u> statement is not present, the next <u>case</u> statement will be executed.

The <u>default</u> case, which is optional, can be used to perform – actions when none of the specified cases matches the <u>switch-expression</u>. switch (switch-expression) {
 case value1: statement(s)1;
 break;
 case value2: statement(s)2;
 break;
 ...
 case valueN: statement(s)N;
 break;
 default: statement(s)-for-default;
}

When the value in a **case** statement matches the value of the **switch-expression**, the statements *starting from this case* are executed until either a **break** statement or the end of the **switch** statement is reached.

## Trace switch statement

Suppose day is 2:

```
switch (day) {
```

```
case 1:
```

```
case 2:
```

- case 3:
- case 4:

```
case 5: System.out.println("Weekday"); break;
```

case 0:

```
case 6: System.out.println("Weekend");
```

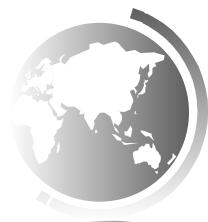

## Trace switch statement

Match case 2

switch (day) {
 asso 1;

case 1:

- case 2:
- case 3:
- case 4:

case 5: System.out.println("Weekday"); break;

case 0:

case 6: System.out.println("Weekend");

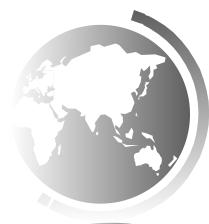

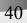

## Trace switch statement

Fall through case 3

- switch (day) {
  - case 1:
  - case 2:
  - case 3:
  - case 4:

case 5: System.out.println("Weekday"); break;

case 0:

case 6: System.out.println("Weekend");

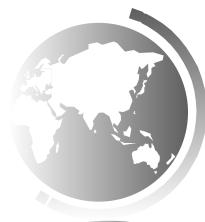

## Trace switch statement

Fall through case 4

- switch (day) {
  - case 1:
  - case 2:
  - case 3:
  - case 4:

**case** 5: System.out.println("Weekday"); **break**;

case 0:

case 6: System.out.println("Weekend");

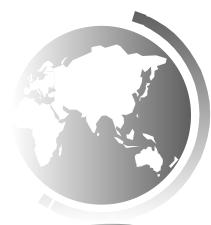

## Trace switch statement

Fall through case 5

- switch (day) {
  - case 1:
  - case 2:
  - case 3:
  - case 4:

```
case 5: System.out.println("Weekday"); break;
```

case 0:

```
case 6: System.out.println("Weekend");
```

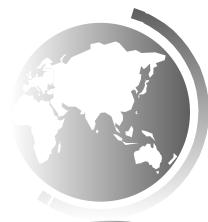

### Trace switch statement

Encounter break

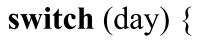

- case 1:
- case 2:
- case 3:
- case 4:

```
case 5: System.out.println("Weekday"); break;
```

case 0:

```
case 6: System.out.println("Weekend");
```

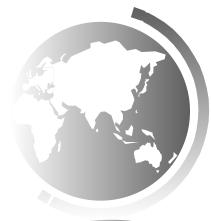

```
animation
```

## Trace switch statement

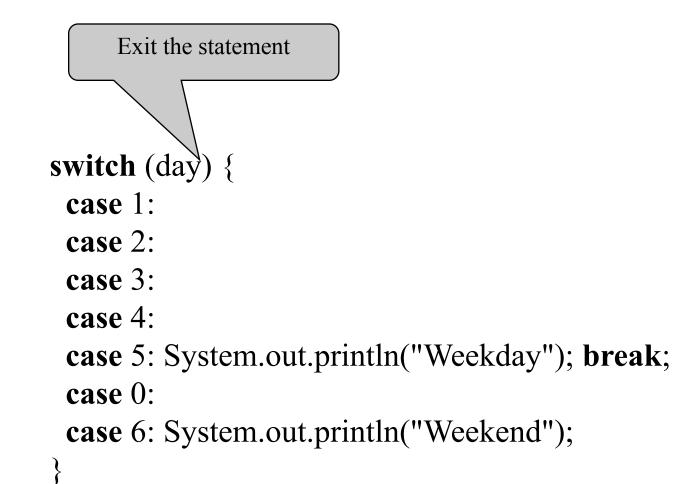

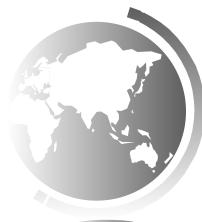

#### Conditional Expressions if (x > 0) y = 1 else y = -1; is agriculant to

#### is equivalent to

#### y = (x > 0) ? 1 : -1; (boolean-expression) ? expression1 : expression2

- Ternary operator
- Binary operator
- Unary operator

## **Conditional Operator**

if (num % 2 == 0)

System.out.println(num + "is even");
else

System.out.println(num + "is odd");

```
System.out.println(
  (num % 2 == 0)? num + "is even" :
   num + "is odd");
```

## Conditional Operator, cont.

boolean-expression ? exp1 : exp2

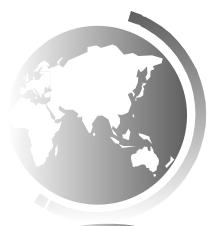

48

Liang, Introduction to Java Programming, Tenth Edition, (c) 2015 Pearson Education, Inc. All rights reserved.

## **Operator Precedence**

- ()
- var++, var--
- +, (Unary plus and minus), ++var,--var
- (type) Casting
- ! (Not)
- \*, /, % (Multiplication, division, and remainder)
- +, (Binary addition and subtraction)
- <, <=, >, >= (Relational operators)
- ==, !=; (Equality)
- ^ (Exclusive OR)
- && (Conditional AND) Short-circuit AND
- || (Conditional OR) Short-circuit OR
- =, +=, -=, \*=, /=, %= (Assignment operator)

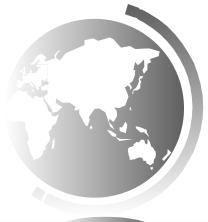

#### **Operator Precedence and Associativity**

The expression in the parentheses is evaluated first. (Parentheses can be nested, in which case the expression in the inner parentheses is executed first.) When evaluating an expression without parentheses, the operators are applied according to the precedence rule and the associativity rule.

If operators with the same precedence are next to each other, their associativity determines the order of evaluation. All binary operators except assignment operators are left-associative.

## Operator Associativity

When two operators with the same precedence are evaluated, the *associativity* of the operators determines the order of evaluation. All binary operators except assignment operators are *left-associative*.

a-b+c-d is equivalent to ((a-b)+c)-d

Assignment operators are *right-associative*. Therefore, the expression

a = b + c = 5 is equivalent to a = (b + c) = (c = c)

## Example

Applying the operator precedence and associativity rule, the expression 3 + 4 \* 4 > 5 \* (4 + 3) - 1 is evaluated as follows:

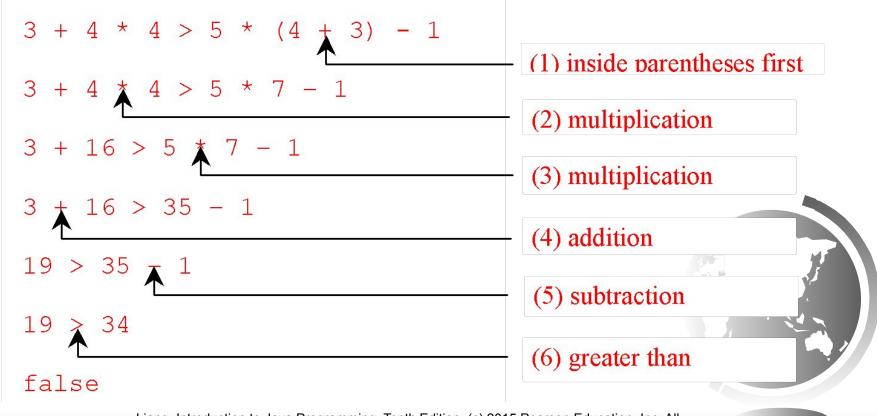

Liang, Introduction to Java Programming, Tenth Edition, (c) 2015 Pearson Education, Inc. All rights reserved.

# Debugging

Logic errors are called *bugs*. The process of finding and correcting errors is called debugging. A common approach to debugging is to use a combination of methods to narrow down to the part of the program where the bug is located. You can hand-trace the program (i.e., catch errors by reading the program), or you can insert print statements in order to show the values of the variables or the execution flow of the program. This approach might work for a short, simple program. But for a large, complex program, the most effective approach for debugging is to use a debugger utility.

# Debugger

Debugger is a program that facilitates debugging. You can use a debugger to

- •Execute a single statement at a time.
- •Trace into or stepping over a method.
- •Set breakpoints.
- •Display variables.
- •Display call stack.
- •Modify variables.

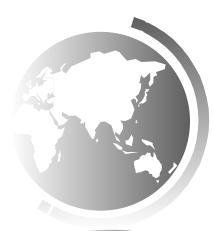

## Misc Slides

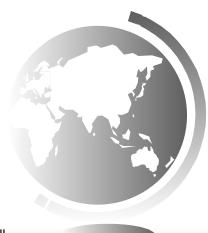

Liang, Introduction to Java Programming, Tenth Edition, (c) 2015 Pearson Education, Inc. All rights reserved.

## Problem: A Simple Math Learning Tool

This example creates a program to let a first grader practice additions. The program randomly generates two single-digit integers number1 and number2 and displays a question such as "What is 7 + 9?" to the student. After the student types the answer, the program displays a message to indicate whether the answer is true or false.

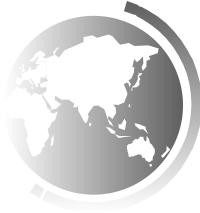

## Problem: An Improved Math Learning Tool

This example creates a program to teach a first grade child how to learn subtractions. The program randomly generates two single-digit integers <u>number1</u> and <u>number2</u> with number1 >= number2 and displays a question such as "What is 9 - 2?" to the student. After the student types the answer, the program displays whether the answer is correct.

#### Problem: Body Mass Index

Body Mass Index (BMI) is a measure of health on weight. It can be calculated by taking your weight in kilograms and dividing by the square of your height in meters. The interpretation of BMI for people 16 years or older is as follows:

| BMI                | Interpretation |
|--------------------|----------------|
| BMI < 18.5         | Underweight    |
| 18.5 <= BMI < 25.0 | Normal         |
| 25.0 <= BMI < 30.0 | Overweight     |
| 30.0 <= BMI        | Obese          |

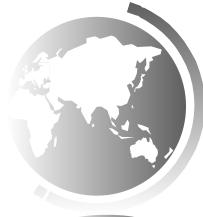

## Problem: Lottery

Write a program that randomly generates a lottery of a two-digit number, prompts the user to enter a two-digit number, and determines whether the user wins according to the following rule:

- If the user input matches the lottery in exact order, the award is \$10,000.
- If the user input matches the lottery, the award is \$3,000.
- If one digit in the user input matches a digit in the lottery, the award is \$1,000.

#### Problem: Chinese Zodiac

Write a program that prompts the user to enter a year and displays the animal for the year.

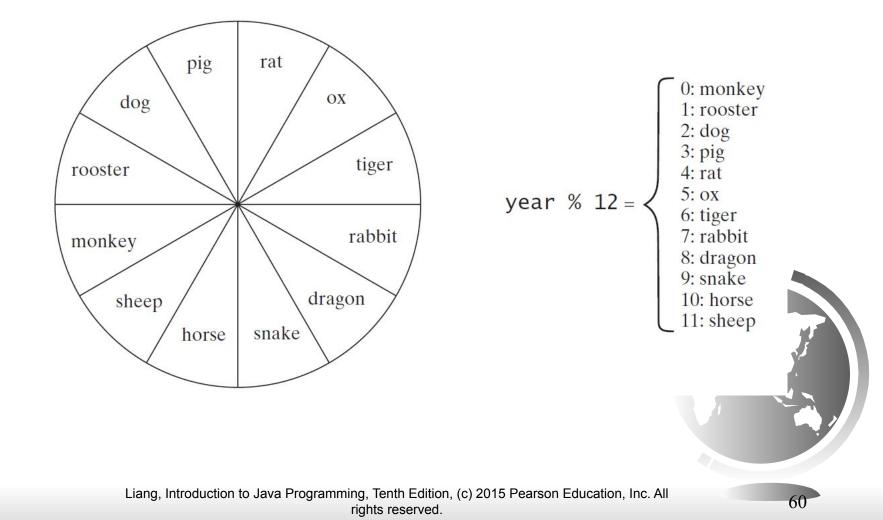

# Problem: Determining Leap Year?

This program first prompts the user to enter a year as an <u>int</u> value and checks if it is a leap year.

A year is a leap year if it is divisible by 4 but not by 100, or it is divisible by 400.

 $(year \% 4 == 0 \&\& year \% 100 != 0) \parallel (year \% 400 == 0)$ 

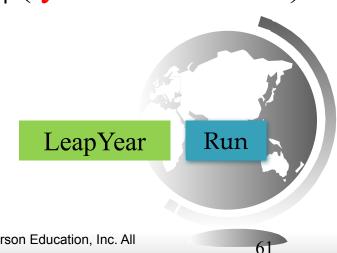